# **USGv6 Test Selection Tables\***

## **IPv6 Basic Requirements (IPv6 Specification, ICMPv6, PMTU, ND)**

#### **I1-Interoperability:** IPv6 Basic Requirements-v1.2

**Applicable Profile:** NIST SP 500-267 A profile for IPv6 in the U.S. Government - Version 1.0, July 2008.

#### **Configuration Option:** None

#### **Test Specification Id:**

[\[ Core-Interoperability](https://www.ipv6ready.org/docs/Core_Interoperability_Latest.pdf)] IPv6 Ready Interoperability Specification Core Protocols, Version 4.0.5, September 2018, [editor: [IPv6](http://www.ipv6ready.org/) [Ready Logo](http://www.ipv6ready.org/) ].

#### **Reference:**

- [RFC 1981] McCann, J., S. Deering, and J. Mogul, Path MTU Discovery for IPv6, RFC 1981, August 1996.
- [RFC 2460] Hinden, R., S. Deering, Internet Protocol, Version 6 (IPv6) Specification, RFC 2460, December 1998.
- [RFC 4443] Conta, A., S. Deering M. Gupta, Internet Control Message Protocol (ICMPv6) for the Internet Protocol Version 6 (IPv6) Specification, RFC 4443, March 2006.
- [RFC 4861] Narten, T., Nordmark, E., and W. Simpson, H. Soliman, Neighbor Discovery for IP Version 6 (IPv6), RFC 4861, September 2007.
- [RFC 5095] Abley. J, Savola, P. Neville-Neil, G. Deprecation of Type 0 Routing Headers in IPv6, RFC 5095, December 2007

#### **Interoperability Partner Requirements:**

- Any host or router claiming compliance with the USGv6 profile MUST demonstrate evidence of interoperability with **three** or more independent implementations of IPv6. The three implementations must include at least one Host and at least one Router.
- Can not change Target nodes once testing has begun.

#### If your Device Under Test (DUT) Type is **Host**:

- $\bullet$  DUT = TAR-Host1 for all tests.
- TAR-Host2 = Independent Implementation Device B
- TAR-Router1 = Independent Implementation Device C
- Third Interoperability Partner is satisfied by executing the test specification again using the following:
	- TAR-Router1 = Independent Implementation Device D

### If your Device Under Test (DUT) Type is **Router** :

- DUT = TAR-Router1 for all tests.
- TAR-Host1 = Independent Implementation Device B
- TAR-Router2 = Independent Implementation Device C
- Third Interoperability Partner is satisfied by executing the test specification again using the following:
	- TAR-Host1 = Independent Implemenation Device D

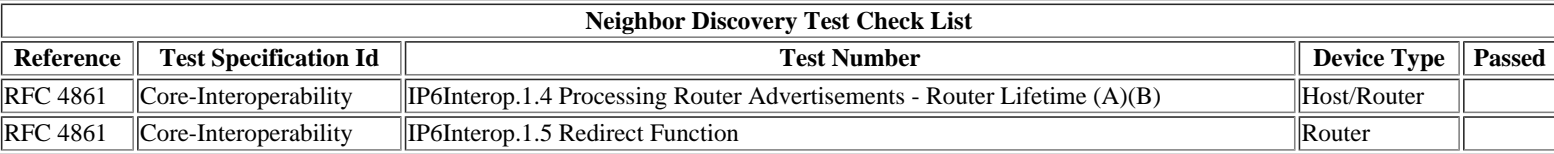

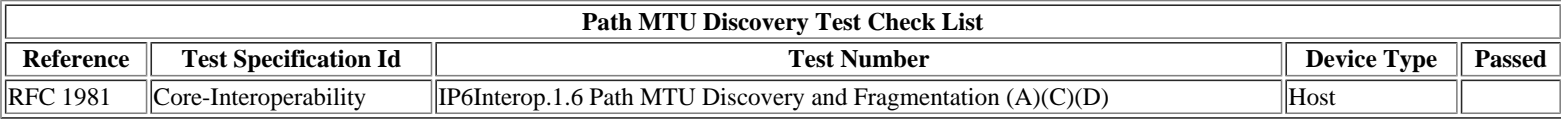

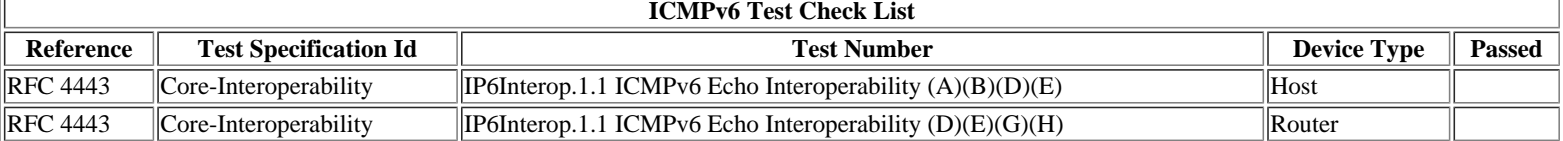

**NOTE:** The following tests are considered a **S** for the IPv6 Basic Requirements as per the IPv6 Profile.

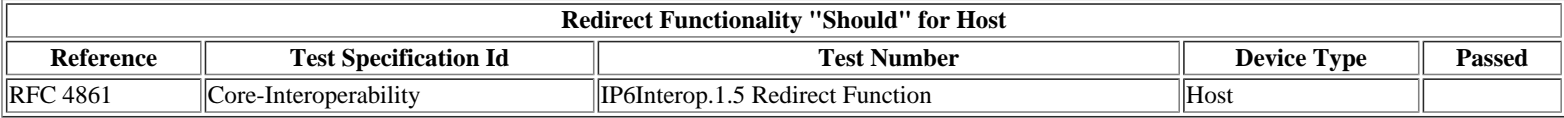

**NOTE:** The following tests are considered a **S** for the IPv6 Basic Requirements as per the IPv6 Profile.

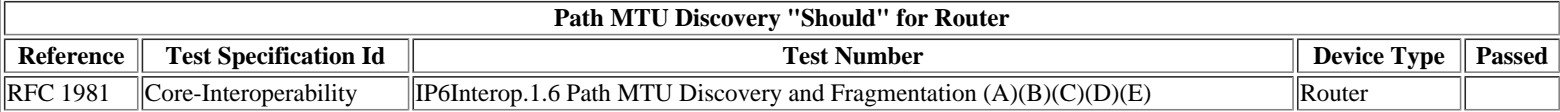

**NOTE:** The following tests have been omitted from the USGv6 Test Program for the IPv6 Basic Requirements. These tests are considered SHOULDs as defined by the IETF.

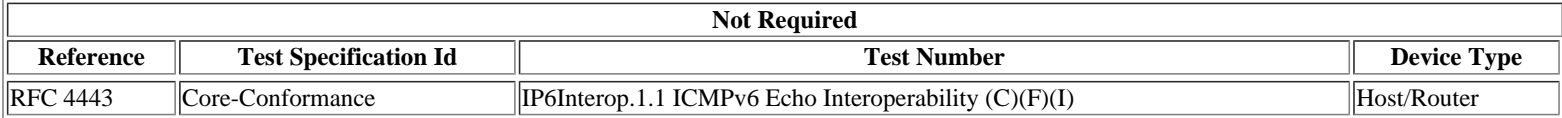

\* The objective of this test selection sheet is to provide a reference for available test specifications that identifies tests applicable to the USGv6 Profile.